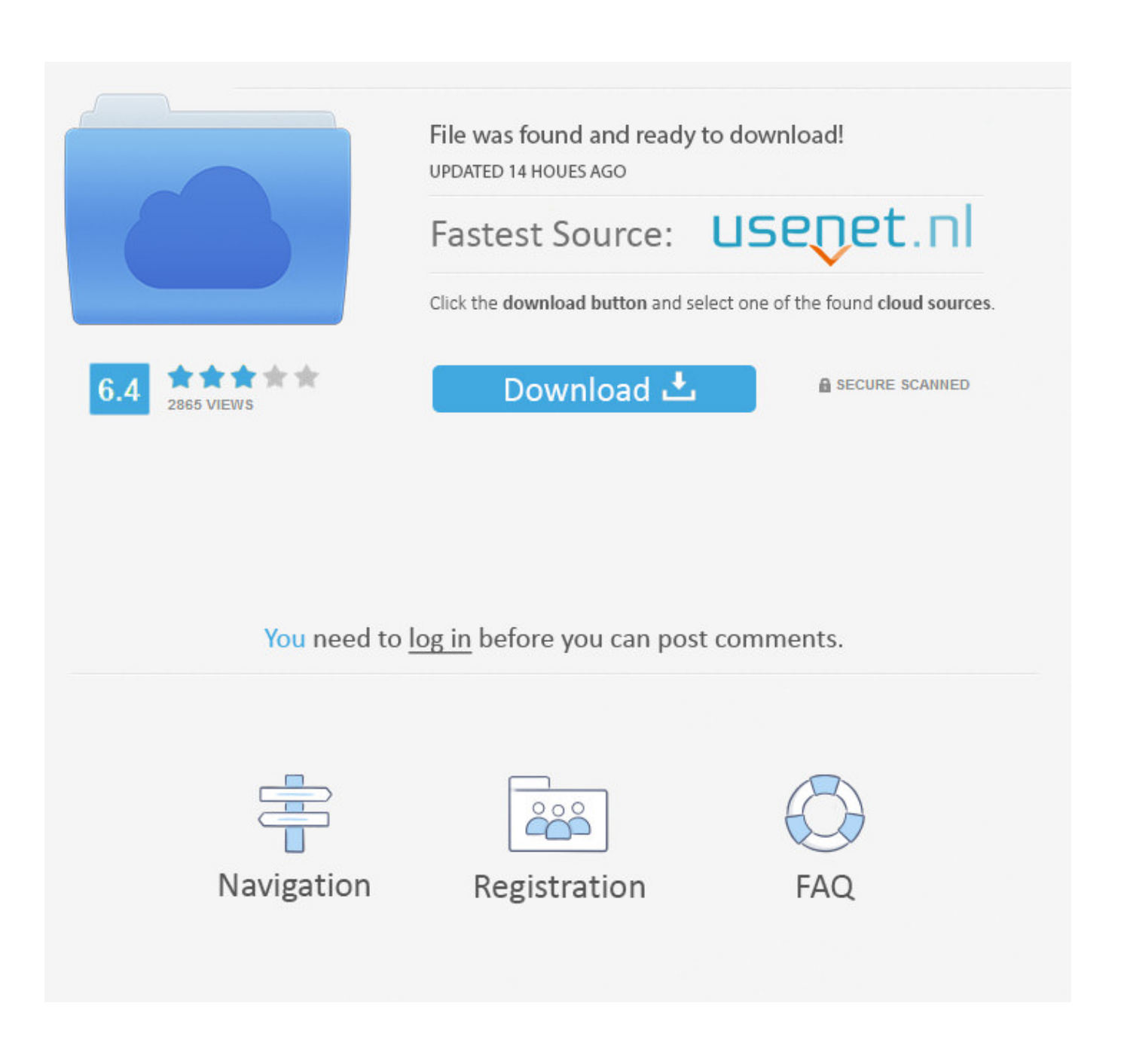

[Cómo Hacer Que Los Hipervínculos Puede Hacer Clic En PowerPoint Para Mac](https://imgfil.com/1tp84w)

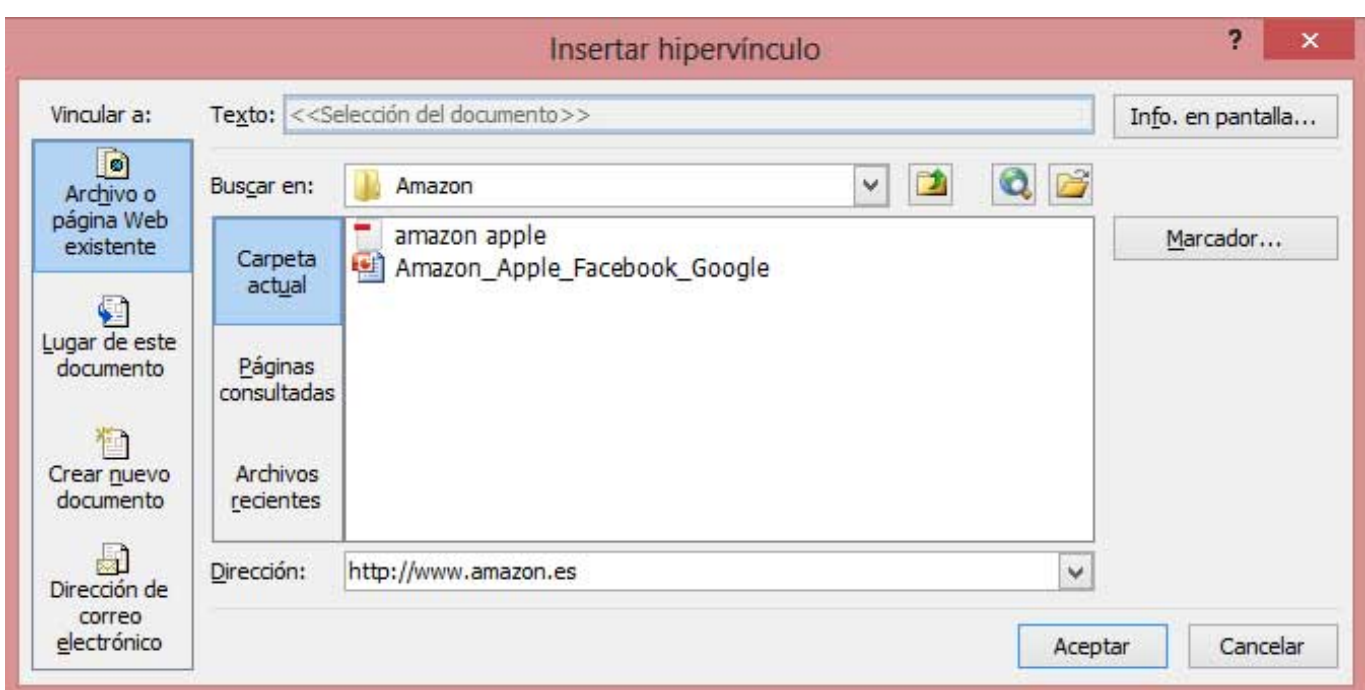

[Cómo Hacer Que Los Hipervínculos Puede Hacer Clic En PowerPoint Para Mac](https://imgfil.com/1tp84w)

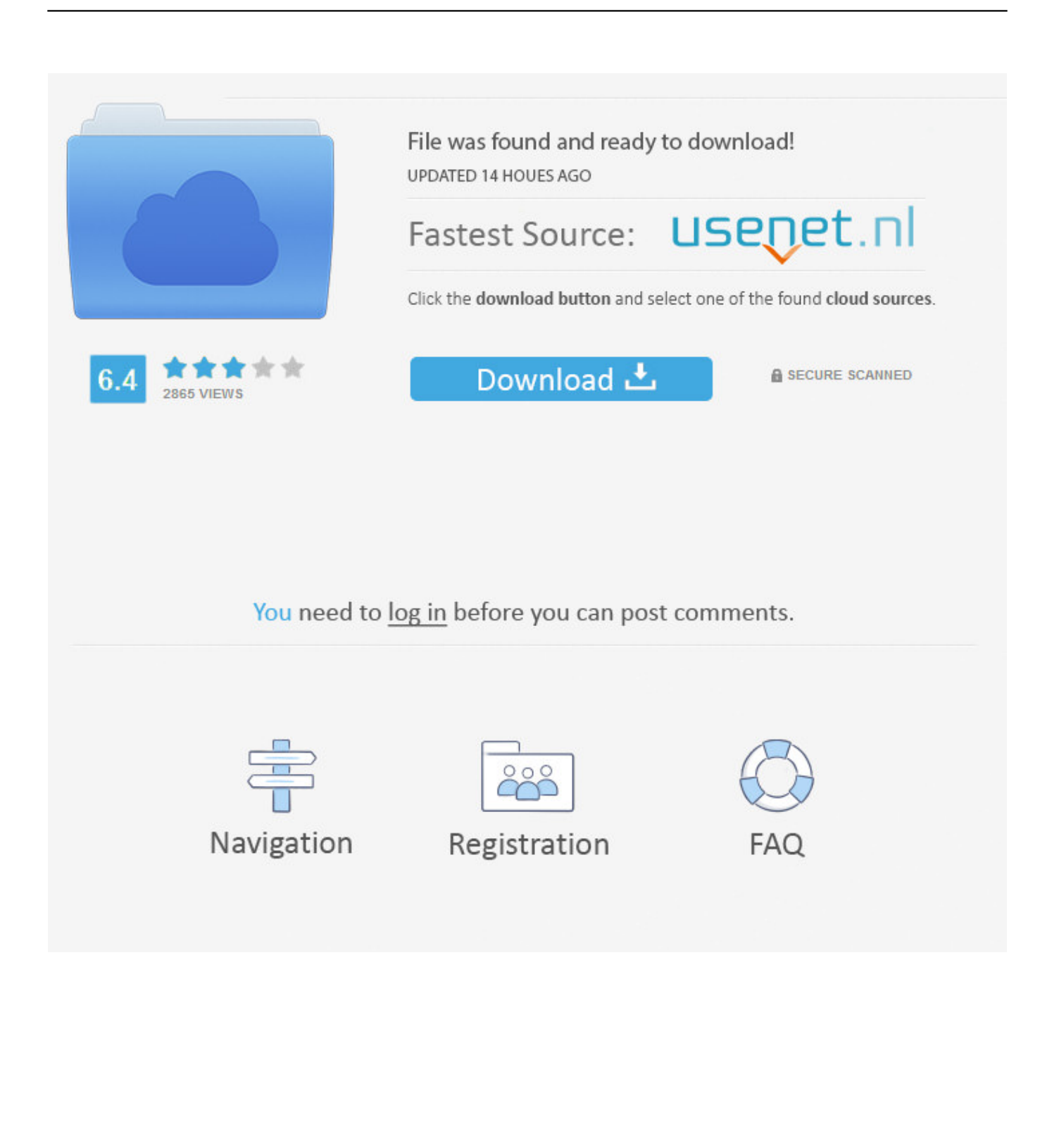

Insertar hipervínculos OK, ahora que entiendo lo que quieres Usted está tratando de crear un correo electrónico HTML para que alguien puede hacer clic en la imagen y vaya a su enlace.. A que tus navegadores estan mal si usted gusta lo puedo auxiliar para que trate de hacerle una.. Google Chrome for Mac Acerca de; Versión Antigua Mac; 2019 Todas las Marcas Registradas, Logos y Software son propiedad de sus respectivos dueños.

Título original: ' hipervínculos de Office Mac Excel ' quiero resaltar las filas de Excel y el hipervínculo al explorador Web en lugar de copiar y pegar cada fila individual.. Triste decir esto, pero usted tiene dos opciones: (1) utilizar otro programa de correo electrónico que podría dejar de crear dichos mensajes de correo electrónico; o (2) en correo, en el menú correo, preferencias, pestaña composición, cambiar formato de mensaje a texto enriquecido.. Versión antigua de chrome para mac Esto le mostrará el código HTML que está a punto de editar a mano.. – Poderosa herramienta Visor de PDF en el mercado Adobe acrobat versión completa para mac.

## [Unduh Rar Apk Bbm Versi Lama Downloads](https://thansgiftmagi.substack.com/p/unduh-rar-apk-bbm-versi-lama-downloads)

A continuación, utilizando un editor HTML (tal vez el TextWrangle libre en www. [Skyrim Special Edition Mac Download](https://osf.io/7h86g/)

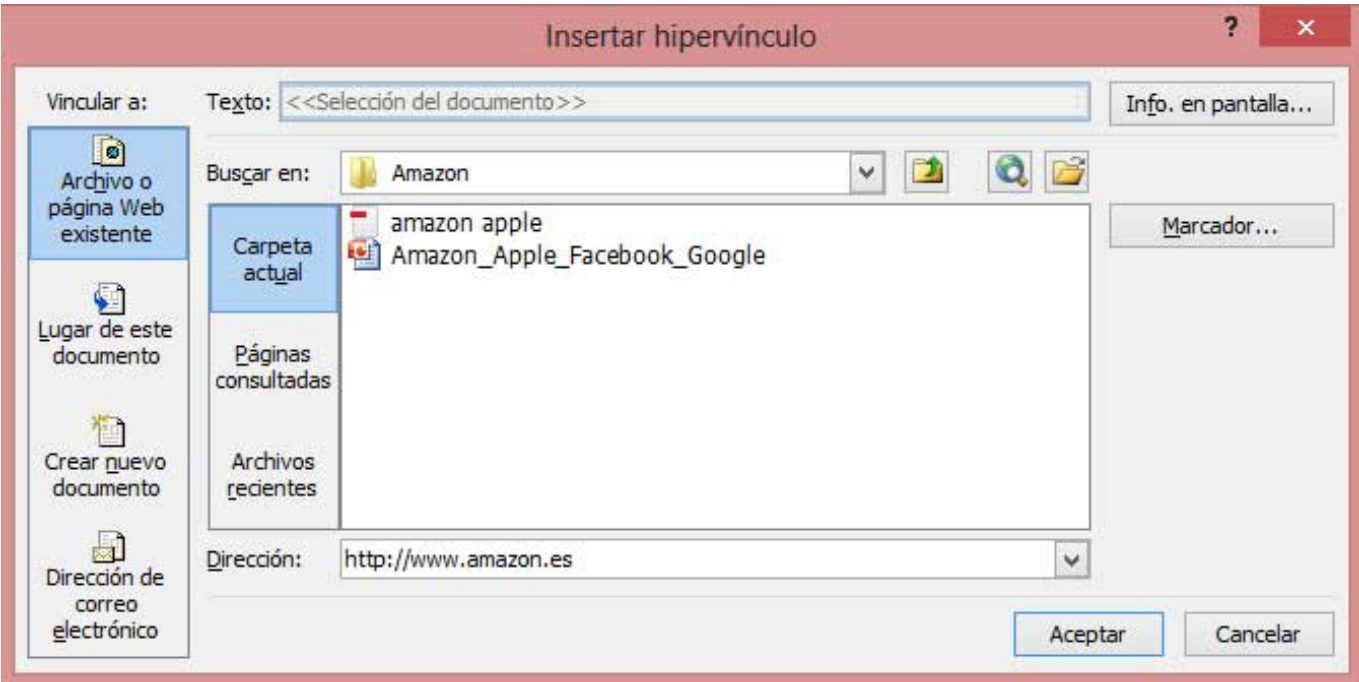

[Illusion Artificial Academy Hongfire Patch](https://wonderful-cori-610015.netlify.app/Illusion-Artificial-Academy-Hongfire-Patch.pdf)

## [Mac For Program](https://modest-galileo-3f331f.netlify.app/Mac-For-Program)

 Cómo activar hipervínculos En Microsoft Excel normalmente haga doble clic en una celda que tiene una dirección web y se activará el enlace que luego se pondrá azul y lanzar su navegador web a la página-------------problemas de respuesta------------siga los pasos a continuación y compruebe si esto ayuda: 1. [Music Recording For Mac Free](https://titepenva.substack.com/p/music-recording-for-mac-free)

[Riso Comcolor 7330](http://throschildberpjec.unblog.fr/2021/02/26/riso-comcolor-7330-repack/)

A continuación, componga su correo electrónico, inserte el JPEG como un archivo adjunto en línea en el correo electrónico, donde desea que sea.. Sin embargo, si aún sí queréis seguir con una versión antigua de Chrome, podéis obtener instaladores de versiones antiguas a través de páginas no oficiales de Google, por ejemplo la que encuentro y adjunto el enlace abajo.. Aprende a eliminar las versiones antiguas de Google Chrome de tu Mac y recupera algunos megas de espacio en disco duro para guardar cosas más importantes.. ISkysoft PDF Creator para Mac, es una herramienta PDF fácil de usar que te permite crear PDF no solo desde Word, sino también desde PowerPoint y Excel en alta calidad.. Seleccione un celda que contiene un hipervínculo que aparece como texto Presione Control + y, a continuación, presione Entrar.. Word microsoft para mac gratis 34bbb28f04 [Windows 7 Torrent Iso Kat](https://dazzling-lamarr-895ad6.netlify.app/Windows-7-Torrent-Iso-Kat)

## 34bbb28f04

[Fl Studio 11 Reg Key File Download](https://scanapretmi.localinfo.jp/posts/14990724)